# **Note to Employers**

### **Background**

A Public Works Contract consists of a number of interrelated documents. Some of these are entirely standard; some are largely standard, with details added that are specific to the particular project; and some are *unique* to the project.

### What files are available?

Depending on the standard forms of contract you are using, you will need to download the relevant files from the Department's website (by clicking on the main link and also the plus (+) sign). The following is a summary of the files for each contract type:

| Reference | Contract                                                                          | Files                                                                                                    | Contents                                                                                                    |  |
|-----------|-----------------------------------------------------------------------------------|----------------------------------------------------------------------------------------------------|----------------------------------------------------------------------------------------------------|--|
| PW-CF1    | Public Works<br>Contract for <b>Building</b><br><b>Works</b> Designed by          | Public Works Contract for<br>Building Works designed by<br>the Employer                                                                             | The Conditions of the Contract. The Agreement.                                                                                                    |  |
|           | the <b>Employer</b>                                                               | Agreement <sup>1</sup> A1,<br>A2,A3,A4,A5,A5.1                                                                                                    | The two Schedules that specify the particulars of the Contract.                                                                                                  |  |
|           |                                                                                   | Schedule Appendices 7 + 8 PV2                                                                                                    | Two Appendices to the Price Variation Clause PV2.                                                                                                    |  |
| PW-CF2    | Public Works Contract for <b>Building Works</b> Designed by the <b>Contractor</b> | Public Works Contract for Building Works designed by the Contractor  Agreement <sup>1</sup> A1, A2,A3,A4,A5,A5.1  Schedule                          | The Conditions of the Contract. The Agreement. The two Schedules that specify the particulars of the Contract. Two Appendices to the Price                       |  |
|           |                                                                                   | Appendices 7 + 8 PV2                                                                                                    | Variation Clause PV2.                                                                                                    |  |
| PW-CF3    | Public Works Contract for Civil Engineering Works Designed by the Employer        | Public Works Contract<br>for Civil Engineering<br>Works designed by the<br>Employer<br>Agreement <sup>1</sup> A1,<br>A2,A3,A4,A5,A5.1<br>Schedule   | The Conditions of the Contract. The Agreement. The two Schedules that specify the particulars of the Contract. Two Appendices to the Price Variation Clause PV2. |  |
|           |                                                                                   | Appendices 7 + 8 PV2                                                                                                    |                                                                                                    |  |
| PW-CF4    | Public Works Contract for Civil Engineering Works Designed by the Contractor      | Public Works Contract<br>for Civil Engineering<br>Works designed by the<br>Contractor<br>Agreement <sup>1</sup> A1,<br>A2,A3,A4,A5,A5.1<br>Schedule | The Conditions of the Contract. The Agreement. The two Schedules that specify the particulars of the Contract. Two Appendices to the Price Variation Clause PV2. |  |

<sup>&</sup>lt;sup>1</sup>List of Agreement Signature Blocks:

Contractor is a Company and the agreement is signed by them;

Contractor is a Company and the agreement is sealed; Α2

A3 Contractor is an individual and the agreement is sealed;

Contractor is an individual and the agreement is signed by them; A4

Contractor is a Joint Venture; and

Additional members to Joint Venture

|  | Appendices 7 + 8 PV2 |  |
|--|----------------------|--|
|  |                      |  |

Continued on next page

# Note to Employers, Continued

| Reference | Contract                                                                                     | Files                                                                                                    | Contents                                                                                                    |
|-----------|----------------------------------------------------------------------------------------------|----------------------------------------------------------------------------------------------------|----------------------------------------------------------------------------------------------------|
| PW-CF5    | Public Works Contract for Minor Building or Civil Engineering Works Designed by the Employer | Public Works Contract<br>for Minor Building and<br>Civil Engineering works<br>designed by the<br>Employer | The Agreement and the Conditions of the Contract. The two Schedules that specify the particulars of the Contract. |
|           |                                                                                              | Agreement <sup>1</sup> A1,<br>A2,A3,A4,A5,A5.1                                                            |                                                                                                    |
|           |                                                                                              | Schedule                                                                                                  |                                                                                                    |
| PW-CF6    | Public Works <b>Short Form</b> of Contract                                                   | Public Works Short Form of Contract                                                                       | The Conditions of the Contract.  One Schedule that specifies the                                                  |
|           |                                                                                              | Performance Bond                                                                                          | particulars of the Contract.                                                                                      |
|           |                                                                                              | Appointment of Project<br>Supervisor                                                                      |                                                                                                    |
|           |                                                                                              | Rates of Pay and<br>Conditions of<br>Engagement Certificate                                               |                                                                                                    |
| PW-CF7    | Public Works<br>Investigation<br>Contract                                                    | Public Works<br>Investigation Contract                                                                    | The Conditions of the Contract.  One Schedule that specifies the                                                  |
| TW CIT    |                                                                                              | Performance Bond                                                                                          | particulars of the Contract.                                                                                      |
|           |                                                                                              | Appointment of Project<br>Supervisor                                                                      |                                                                                                    |
|           |                                                                                              | Rates of Pay and<br>Conditions of<br>Engagement Certificate                                               |                                                                                                    |
| PW-CF8    | Public Works <b>Short</b> Form of Investigation Contract                                     | Public Works Short Form of Investigation Contract                                                         | The Conditions of the Contract.  One Schedule that specifies the                                                  |
|           |                                                                                              | Appointment of Project<br>Supervisor                                                                      | particulars of the Contract.                                                                                      |
|           |                                                                                              | Rates of Pay and<br>Conditions of<br>Engagement Certificate                                               |                                                                                                    |
| PW-CF9    | Public Works<br>Framework<br>Agreement                                                       | Public Works Framework<br>Agreement                                                                       | The Agreement                                                                                                    |

**Using the files** You can use these files to prepare the core Contract documents.

The main contract conditions PW-CF 1-8 are PDF documents. Use PDF to open these documents.

All other files are presented as protected Microsoft Word forms - this enables you to complete them with the specific details of your project, but you are prevented from changing the standard text in them.

When you have completed these documents with the details of your project, you can print the documents out, bind them together, and

| harro | thom | ovocutod | by the | nartice | involved. |  |
|-------|------|----------|--------|---------|-----------|--|
| паче  | шеш  | executeu | by the | parties | mvorveu.  |  |

Continued on next page

## Note to Employers, Continued

### How to fill in the Protected Microsoft Word forms

Use Microsoft Word to open the document you want to use.

You can read through the document in screed - use the scroll bar to move through the document.

When you click on any part of the document, the cursor is automatically positioned at the next point at which editing is permitted.

You can move between editable fields by pressing the TAB key.

Editable fields are of two kinds:

- **Text fields**, into which you may insert the appropriate text or number. If the field has a default value, this is shown, but it may be altered to suit the particular circumstances of the project;
- **Drop-down fields**, in which you must choose from a range of alternatives. Again, a default value may be shown.

Note that you cannot change the formatting of a form field.

### Form Field Shading

Use Form Field Shading to make the editable fields more visible on screen. To turn on Form Field Shading:

- 1. Choose **View** | **Toolbars** | **Forms** to display the Forms toolbar.
- 2. Click the. Form Field Shading button.

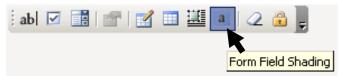

With Form Field Shading turned on, all the editable fields are displayed in grey. This is for display purposes only – the shading does not appear when the document is printed out.

# Saving and printing your documents

When you have edited a document, you should save it to a suitable location on your hard disk or server.

Print out the document in the normal way.

Some parts of the documents (such as signature blocks) must be completed manually.